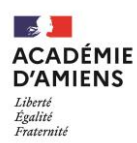

**Rectorat - Division des Examens et Concours** Bureau du baccalauréat général et technologique [DEC 1] Téléphone : 03 22 82 38 62 / Mél : ce.bac@ac-amiens.fr **20, boulevard d'Alsace-Lorraine - 80063 Amiens Cedex 9 Horaires d'ouverture : de 8h00 à 12h00 et de 13h30 à 17h00**

# **BACCALAURE GÉNÉRAL ET TECHNOLOGIQUE**

 $\rightarrow$  SESSION 2024

# **NOTICE DE RENSEIGNEMENTS RELATIVE À L'INSCRIPTION DES CANDIDATS INDIVIDUELS AUX ÉPREUVES TERMINALES**

## **QUI PEUT S'INSCRIRE ?**

**Les candidats ne peuvent s'inscrire qu'à une seule session et série de baccalauréat par an quel que soit le diplôme de baccalauréat postulé** (*général, technologique ou professionnel*).

Sont considérés comme « individuels » tous les candidats qui ne fréquentent pas un établissement scolaire public ou privé de l'académie d'Amiens. Les candidats inscrits au Centre National d'Enseignement à Distance (C.N.E.D.) en scolarité dite « libre » ou à toute école privée assurant un enseignement par correspondance doivent solliciter eux-mêmes leur inscription au baccalauréat.

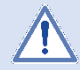

**Seuls peuvent s'inscrire dans l'académie d'Amiens les candidats domiciliés dans les départements de l'Aisne, de l'Oise et de la Somme.**

## **DANS QUELLE SÉRIE ET POUR QUELLES MATIÈRES PUIS-JE M'INSCRIRE ?**

Dans l'académie d'Amiens, il est possible de s'inscrire au baccalauréat général et à sept séries du baccalauréat technologique : série sciences et technologies de l'hôtellerie et de la restauration (STHR), série sciences et technologies de la santé et du social (ST2S), sciences et technologies du design et des arts appliqués (STD2A), sciences et technologies de l'industrie et du développement durable (STI2D), sciences et technologies de laboratoire (STL) et sciences et technologies du management et de la gestion (STMG) et sciences et techniques du théâtre, de la musique et de la danse (S2TMD).

Avant de vous inscrire, vérifiez bien la réglementation de cet examen et tenez compte des coefficients **dans les choix des matières.**

Le baccalauréat est évalué selon deux modalités :

- $\vee$  dans le cadre du contrôle continu (40% de la note finale)
- $\triangleleft$  dans le cadre des épreuves terminales (60% de la note finale).

#### **Contrôle continu – évaluations ponctuelles (40% de la note finale)**

Pour les candidats qui ne suivent les cours d'aucun enseignement ou inscrits au CNED en scolarité dite « libre » ou dans un établissement privé hors contrat, la note de contrôle continu sera déterminée en tenant compte des notes obtenues aux évaluations ponctuelles tant pour les enseignements obligatoires que pour les enseignements optionnels.

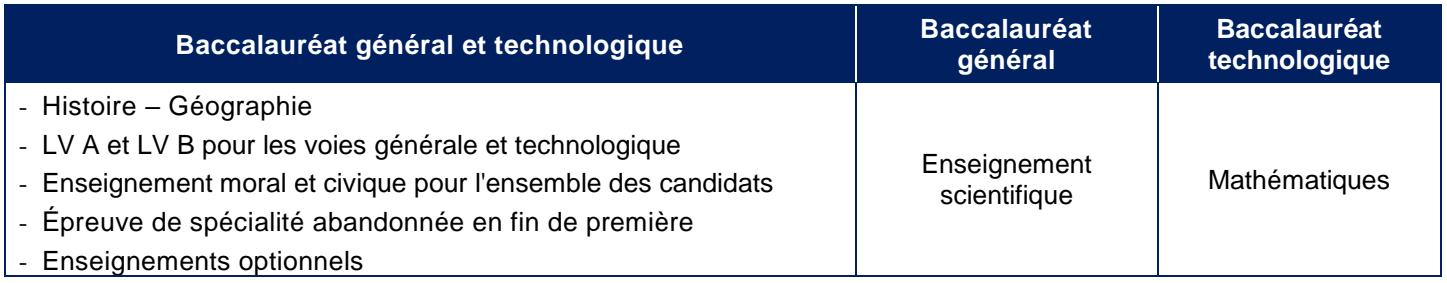

Ces candidats choisissent leurs modalités de passation des évaluations ponctuelles au moment de leur inscription (le choix est définitif une fois que l'inscription à l'examen est close) :

- soit **ils se présentent à ces évaluations ponctuelles à la fin du cycle terminal**. Dans ce cas, les évaluations portent sur l'ensemble du programme du cycle terminal (année de première et année de terminale) ;
- soit **ils se présentent à ces évaluations en fin de chaque année du cycle terminal**, afin d'être évalués successivement en fin de classe de première sur le programme ou le programme limitatif prévu par un texte, puis en fin de classe de terminale sur le programme ou sur le programme limitatif prévu par un texte.

#### **Épreuves terminales (60% de la note finale)**

- à la fin de l'année de première, les candidats subissent l'épreuve terminale anticipée de français (écrit et oral) ;
- au niveau de la classe de terminale, les candidats subissent 4 épreuves terminales : les deux enseignements de spécialité conservés, la philosophie et le grand oral.

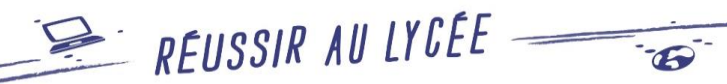

**Le détail des épreuves des séries du baccalauréat général et des séries du baccalauréat technologique est consultable sur le site « Réussir au lycée »**

<https://www.education.gouv.fr/reussir-au-lycee>

## **QUAND S'INSCRIRE ?**

Le registre des inscriptions est ouvert pour les **épreuves terminales** :

## **du mercredi 8 novembre à partir de 14 h 00, au mercredi 29 novembre 2023 à 17 h 00.**

## **OÙ ET COMMENT S'INSCRIRE ?**

**Les inscriptions se font à partir de l'application informatique CYCLADES, accessible à l'adresse suivante :**

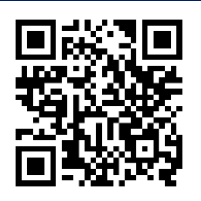

<https://cyclades.education.gouv.fr/cyccandidat/portal/login>

Un guide en ligne vous aidera dans la saisie des données. **À ce titre, une attention particulière sera portée au choix de la zone géographique qui déterminera la commune de passage des épreuves écrites** (sous réserve des possibilités d'accueil).

**- Si vous possédez déjà un compte CYCLADES :**

Vous devez reprendre vos identifiants de connexion et saisir votre mot de passe.

VOUS DEVEZ IMPÉRATIVEMENT REPRENDRE VOTRE CANDIDATURE QUI SERA INDIQUÉE « PRÉ-INSCRIT » afin de pouvoir récupérer l'ensemble des éléments liés à votre dossier (notes de première, modalités de passage des épreuves, etc…)

**- Si vous vous connectez pour la première fois à l'application CYCLADES :**

Vous devrez procéder à la création d'un compte utilisateur en saisissant notamment les informations relatives à votre état civil, adresse et coordonnées téléphoniques. Vous devrez également saisir **une adresse mail valide** et confirmer la création de votre compte à partir du lien adressé sur cette même adresse.

Lorsque votre compte sera activé, vous pourrez procéder à votre inscription en vous connectant à votre compte CYCLADES (saisir votre adresse mail et votre mot de passe).

Pour vous inscrire, vous devez renseigner tous les champs obligatoires de chacun des onglets et cliquer sur le bouton « suivant » pour passer à l'onglet suivant. Quand l'onglet « récapitulatif » s'affiche, vous devez vérifier les informations saisies. Lorsque vous aurez enregistré votre inscription, l'onglet « N° d'inscription » s'affichera et vous fournira votre numéro de candidat et votre numéro d'inscription.

## **CHOIX DE CANDIDATURE**

Vous devez :

- 1. **choisir l'examen**, la session et sélectionner l'académie d'Amiens ;
- 2. **sélectionner la catégorie de candidat** qui vous correspond parmi celles proposées (INDIVIDUEL)
- **3. choisir votre établissement d'inscription** (cf page 5)

**Vous devez vous reporter à la page 5 à cette notice pour connaître le code à renseigner dans Cyclades en fonction de votre lieu de résidence.**

## **BÉNÉFICES DE NOTES**

#### **Contrôle continu – évaluations ponctuelles (40% de la note finale)**

Conformément à l'arrêté du 8 février 2022 :

- **les candidats conservent les notes** qu'ils ont obtenues lors des évaluations ponctuelles qu'ils ont subies sur le programme de l'**année de première**, l'année précédant la session à laquelle il a échoué
- **les candidats ne conservent pas les résultats obtenus lors des évaluations ponctuelles qu'ils ont subies sur le programme de terminale**.

#### **Épreuves terminales (60% de la note finale) : Grand Oral, Philosophie, épreuves de spécialités et français.**

**Conformément aux articles D334-13 et D336-13 du code de l'Education**, les candidats qui échouent au baccalauréat général ou technologique et qui souhaitent le repasser peuvent demander à bénéficier de la **conservation de leurs notes égales ou supérieures à 10 sur 20**, pendant les cinq sessions qui suivent leur première présentation à l'examen.

Cette possibilité existe depuis la session 2016. Elle demeure valable dans le cadre de la réforme du baccalauréat général et technologique. Des dispositions spécifiques ont été prévues pour les candidats qui ont passé l'examen jusqu'à la session 2020 et qui repassent l'examen dans le cadre rénové.

**Les notes maintenues sont celles des épreuves subies lors de la dernière session.**

**Aucune mention ne peut être attribuée aux candidats qui ont demandé à conserver le bénéfice de notes.**

**Les notes obtenues au second groupe (« rattrapage ») ne peuvent pas être retenues.** Lors des épreuves du second groupe (« rattrapage »), les candidats peuvent demander à passer des oraux de contrôle pour les épreuves dont les notes ont été conservées.

Si la moyenne des notes obtenues aux épreuves écrites et orales de français est inférieure à 10/20, le candidat doit subir à nouveau les deux épreuves, car celles-ci sont indissociables.

**Le renoncement à un bénéfice de note lors d'une session est définitif et seules les notes obtenues ultérieurement sont prises en compte pour l'attribution du diplôme.**

**Le choix du candidat est irrévocable. Aucune modification ne sera acceptée après réception par le service des examens du récapitulatif de votre inscription dûment signé**

### **CHOIX DES ÉPREUVES**

**Épreuves anticipées non passées en 2023 et pouvant être subies en même temps que les épreuves terminales**

Sous réserve de n'avoir pas subi les épreuves anticipées l'année précédente, sont autorisés à subir à la même session du baccalauréat toutes les épreuves, y compris les épreuves anticipées

- les candidats au **moins âgés de vingt ans** au 31 décembre de l'année de l'examen.
- les candidats n'ayant pas atteint cette limite d'âge mais qui se trouvent **dans l'une des situations suivantes** :
	- les candidats ayant un enfant à charge au moment de l'inscription ;
	- les candidats de retour en formation initiale ;
	- les candidats régulièrement inscrits aux épreuves anticipées qui, pour cause de force majeure dûment constatée, n'auraient ni pu subir tout ou partie de ces épreuves au cours ou à la fin de l'année scolaire durant laquelle elles sont organisées, ni pu subir les épreuves de remplacement correspondantes au début de l'année scolaire suivante ;
	- les candidats résidant temporairement à l'étranger au niveau de la classe de Première ;
	- les candidats résidant de façon permanente à l'étranger dans un pays où il n'y a pas de centre d'examen ou un centre d'examen trop éloigné de leur résidence ;
	- les candidats ayant échoué au baccalauréat général ou au baccalauréat technologique et se présentant de nouveau ; Les candidats qui ont subi les épreuves anticipées du baccalauréat général ou du baccalauréat technologique, qui ne se sont pas inscrits au baccalauréat l'année suivante ;
	- les candidats déjà titulaires d'un baccalauréat général, d'un baccalauréat technologique, d'un baccalauréat professionnel, d'un brevet de technicien, d'un brevet de technicien agricole ;
	- les candidats titulaires d'un diplôme étranger sanctionnant des études d'un niveau et d'une durée comparables à ceux des études secondaires françaises.
	- les candidats ayant changé de voie ou de série au niveau de la classe terminale.

#### **Éducation physique et sportive :**

Chaque candidat devra faire compléter par son médecin traitant le certificat médical transmis par le bureau du baccalauréat à l'issue de la phase d'inscription.

Les candidats aux baccalauréats général et technologique qui relèvent de l'examen ponctuel choisissent deux épreuves relevant de deux champs d'apprentissages différents. Ces épreuves sont choisies parmi les activités proposées ci-dessous conformément à la circulaire n° 2019-129 du 26-09-2019 relative à l'évaluation de l'éducation physique et sportive à compter de la session de 2022 et éventuellement parmi une des activités académiques fixées par le recteur d'académie pour l'examen ponctuel.

#### **Activités proposées :**

- Demi-Fond (champ d'apprentissage 1)
- Danse (champ d'apprentissage 3)<br>- Tennis de table (champ d'apprentis Tennis de table (champ d'apprentissage 4)
- Marche de durée (champ d'apprentissage 4)
- Badminton (champ d'apprentissage 5)

Les référentiels des épreuves sont consultables à l'adresse suivante : <http://eps.ac-amiens.fr/700-epreuves-d-eps-au-bac-general-et-technologique-informations.html>

## **AMÉNAGEMENT D'ÉPREUVES POUR LES CANDIDATS EN SITUATION DE HANDICAP**

#### **Candidats concernés**

En vertu de l'article L114 du code de l'action sociale et des familles :

« Constitue un handicap […], toute limitation d'activité ou restriction de participation à la vie en société subie dans son environnement par une personne en raison d'une altération substantielle, durable ou définitive d'une ou plusieurs fonctions physiques, sensorielles, mentales, cognitives ou psychiques, d'un polyhandicap ou d'un trouble de santé invalidant. »

**« La demande doit être formulée au plus tard à la date limite d'inscription à l'examen ou au concours concerné,**  sauf dans le cas où le handicap est révélé après cette échéance. **»**

**Les demandes d'aménagements sont à formuler le plus tôt possible, la demande devra être formulée sur la plateforme Incluscol. AU PLUS TARD LE JOUR DE LA CLÔTURE DE L'INSCRIPTION À L'EXAMEN**

**SOIT LE MERCREDI 29 NOVEMBRE 2023 à 17 H 00.**

**Les problèmes médicaux se déclarant en cours d'année pourront exceptionnellement faire l'objet d'une demande plus tardive.**

#### **Informations et accès à Incluscol** :

www.ac-amiens.fr, rubrique EXAMENS / SCOLARITE ET ETUDES / Examens / Examens et inscriptions <https://www.ac-amiens.fr/article/amenagement-d-epreuves-pour-les-candidats-en-situation-de-handicap-121916>

Le récapitulatif de la demande formulée dans Incluscol doit être imprimée, puis envoyée au médecin désigné par la CDAPH en y joignant les éléments suivants :

### **Eléments constitutifs du dossier : certificat médical précisant (sous pli confidentiel) :**

- le handicap ou la pathologie nécessitant des Aménagement des Conditions d'Examen ;
- les suivis effectués (arrêtés ou en cours) ;
- les traitements ;
- La répercussion sur la scolarité
- **Joindre également :**
	- tout bilan médical ou para médical que vous jugerez utile ;
	- pour les troubles des apprentissages : le dernier bilan orthophonique, les examens complémentaires ayant permis de poser le diagnostic (notamment psychométrique), une copie de devoirs sur table, bulletins de notes de l'année précédente."

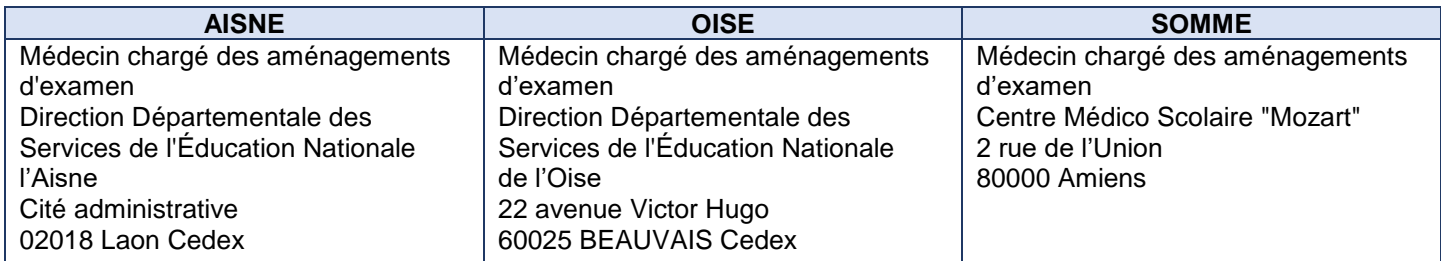

#### **Au moment des inscriptions**

Sur le logiciel Cyclades : les candidats présentant un handicap ou tout problème de santé justifiant une demande d'aménagements renseigneront la rubrique « Handicap : Oui ».

#### **La notification d'aménagements**

C'est le recteur qui prend la décision d'accorder, ou non, un aménagement d'épreuve, pour cela, il se base sur l'avis du médecin désigné par la Commissions des droits et de l'autonomie des personnes handicapées (CDAPH) qui étudie chaque dossier.

Seule vaut la décision finale d'aménagement qui est prise par le recteur et transmise au candidat.

**Un candidat n'ayant pas reçu de réponse deux mois avant la première épreuve doit immédiatement contacter le service des examens afin de signaler la situation.**

## **LE RÉCAPITULATIF DE VOTRE CANDIDATURE**

Durant la période d'inscription, vous avez la possibilité de consulter et modifier votre candidature.

Votre récapitulatif sera téléversé dans votre espace candidat et sera accessible à tout moment.

Vous devez imprimer et signer votre récapitulatif (**si vous êtes mineur, signature obligatoire des représentants légaux**). Cette confirmation signée ainsi que les pièces justificatives réclamées doivent être impérativement versées dans votre espace candidat Cyclades **avant le lundi 11 décembre 2023.**

A défaut de téléversement de votre dossier complet avant cette date, votre candidature ne sera pas prise en compte.

## **IL NE SERA PAS ACCUSÉ RÉCEPTION DU RETOUR DU RÉCAPITULATIF**

#### **CONVOCATION À L'EXAMEN**

La convocation du candidat pour les épreuves écrites, orales et pratiques, sera envoyée, par CYCLADES, dans l'espace candidat, au plus tard **trois semaines avant** le début des épreuves. Elle mentionnera l'horaire des épreuves et le(s) centre(s) d'examen auquel(s) est affecté le candidat. Le **calendrier général des épreuves obligatoires** de la session 2024 de l'examen est consultable dès à présent sur le site **<https://www.education.gouv.fr/reussir-au-lycee>**

#### **Établissements d'inscription**

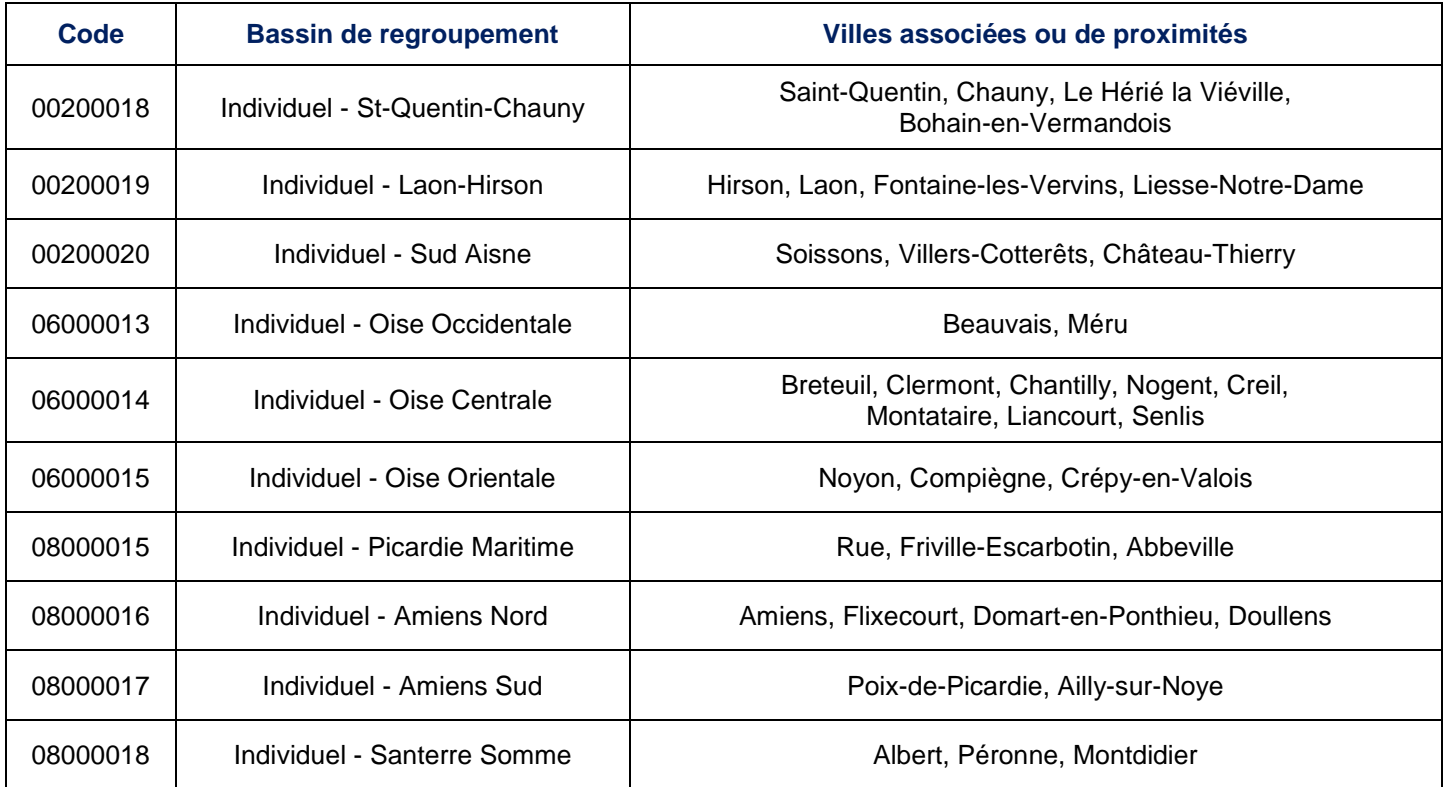